# **Autodesk AutoCAD Crack Clave de licencia Gratis [Actualizado-2022]**

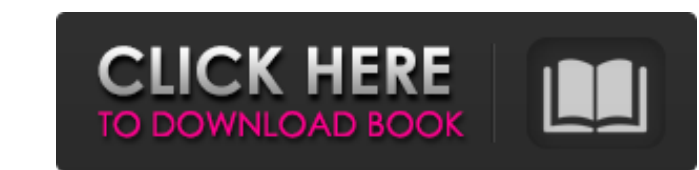

## **AutoCAD Con Keygen completo [Actualizado]**

Cómo usar AutoCAD as un conjunto integrado de herramientas de diseño asistido por computadora que le permite crear y administrar todo tipo de dibujos técnicos. Como resultado de sus amplias capacidades, los usuarios de Aut proporcionan al usuario herramientas para crear y manipular objetos en la pantalla y ejecutar comandos. El usuario interactúa con estos comandos seleccionándolos desde los menús o la barra de herramientas. Como la mayoría proporciona una serie de funciones que pueden facilitar el uso de la aplicación. Las siguientes son las características más útiles y populares de AutoCAD. Análisis dimensional El análisis dimensional and se utiliza para cr le permite: Medir la distancia 3D entre 2 objetos Medir la distancia 3D entre 2 objetos Medir la longitud de un conjunto de rectas paralelas Agregue dimensiones lineales y angulares a objetos 3D Subraya y muestra solo las acotación, puede cambiar los ángulos y las longitudes entre los diferentes objetos. Además de cambiar la distancia entre los objetos, también puedes cambiar sus coordenadas. El cambio de cota se puede guardar y utilizar en objetos de dibujo La herramienta comparar objetos de dibujo le permite comparar dos o más dibujos. Puede comparar las formas y características de los dos dibujos, o comparar las coordenadas, las dimensiones e incluso las c

# **AutoCAD Crack+ Keygen Gratis [Win/Mac]**

API de Windows AutoCAD proporciona un conjunto de API basadas en los componentes de Microsoft Foundation Class (MFC) que proporcionan una interfaz de programación de alto nivel para desarrollar extensiones de C++. AutoCAD AutoCAD incluye un componente de C++ Toolbox y un componente de Visual C++, así como el entorno de desarrollo de Microsoft Visual Studio. Se puede usar una DLL de Microsoft Visual Studio para AutoCAD una API exclusiva de W CAD para CAE Comparación de editores CAD Lista de software CAE Lista de software de diseño asistido por computadora Referencias enlaces externos Sitio web oficial de AutoCAD Categoría:Software de diseño asistido por comput Categoría:Software de diseño asistido por computadora para Windows Categoría:Software de Fujitsu Categoría:Software de de aráficos MacOS Categoría:Productos y servicios descontinuados en 2016 Viajeros de todo el mundo acud Denver, se está convirtiendo en un destino fácil para los viajes gay. El tiempo de viaje promedio es de 2 horas y 30 minutos para los viajeros homosexuales de EE. UU. y Canadá. Los momentos más populares para viajar a Colo Boulder, Aspen y Vail. ¿Sabías? Colorado es famoso por su excelente esquí, pero también tiene excelentes escaladas, caminatas y ciclismo de montaña. Si se dirige a Colorado, consulte nuestra guía de viaje gay a los destino

#### **AutoCAD Crack Con llave Descargar**

La presente invención se refiere a un método para producir un motor eléctrico. En particular, la presente invención se refiere a un método para producir un motor eléctrico así como a un motor producir un motor producir un accionamiento para vehículos eléctricos. Hay varios tipos diferentes de motores eléctricos, p. para motores enomofásicos, motores bifásicos, motores trifásicos, etc. Además, los motores eléctricos suelen estar equipados co de fundición para producir el estator y el rotor. HIGO. 1 muestra un motor eléctrico 1 producido por un método de producido por un método de producción a gran escala conocido. El motor eléctrico 1 mostrado en la FIG. 1 com estator 5, y la superficie interna de los dientes de estator 5 está provista de un devanado 9. Los dientes de estator 5 y los dientes de rotor 6 están ubicados en la dirección axial y separados radialmente entre sí. El dev de la fig. 1 se conoce por el documento EP 1 007 957 B1. El motor eléctrico 1 se fabrica mediante un método en el que los dientes del estator 5 se funden primero en un núcleo del estator xe ensambla con el yugo, el núcleo eléctricamente al devanado 9. El yugo 4 y el rotor 3 se funden en el yugo 4. El rotor 3 se retira posteriormente del yugo 4, por lo que el núcleo del estator con el estator 2 se puede quitar del yugo

## **?Que hay de nuevo en?**

Importe listas de materiales desde su archivo CAD Centro de ayuda. "Ayuda y apoyo." Trabaje con una nueva herramienta de dibujo colaborativo CAD Interactuar directamente en la nube, sin transferencia de archivos Mejore la ingeniería Introducción a los cambios en la interfaz de usuario posteriores al borrador Sugerencias rápidas: Acelere su flujo de trabajo con nuevas herramientas bidireccionales, como bloque y dimensiones, que le ayuda a ve dibujos en la nube, a su escritorio e incluso a la nube desde otros dibujos. Simplifique las tareas de dibujos con la nueva vista Dibujar. Integre archivos CAD 2D en su dibujo 3D para ayudarlo a modelar más fácilmente. Uti inicio, la administracción y la finalización de un dibujo con la nueva tabla y cuadrícula de dibujo. Obtenga una vista previa de la configuración dinámica en todos sus dibujos, o elija obtener una vista previa solo en los proyecto o desde la nube. Simplifique su trabajo dibujando objetos completos como una sola acción. Utilice las nuevas herramientas de anotación y estilo de anotación para insertar y modificar anotaciones fácilmente. Compre sistema. Utilice el nuevo navegador de modelos para acceder y editar modelos rápidamente. Trabaje fácilmente con modelos vinculados. Encuentre ayuda y sugerencias en la pestaña Sugerencias rápidas del Centro de ayuda de Au

# **Requisitos del sistema:**

Mínimo: Sistema operativo: Windows 8 x64, Windows 8 x64, Windows 8 x64, Windows 8.1 x64, Windows 8.1 x64, Windows 10 x64, Windows 10 Mobile x64 Processador: Intel Core 2 Duo 2.4 GHz o superior. Memoria: 2 GB RAM. Gráficos:

Enlaces relacionados:

<http://majedarjoke.com/2022/06/21/autodesk-autocad-2018-22-0-gratis-2022/> <http://www.ndvadvisers.com/autodesk-autocad-24-2/> [https://goodforfans.com/upload/files/2022/06/eijGfXuqQzUVDsf9z7yx\\_21\\_9adaa363f2b03ecca8b04a75bc81a026\\_file.pdf](https://goodforfans.com/upload/files/2022/06/eijGfXuqQzUVDsf9z7yx_21_9adaa363f2b03ecca8b04a75bc81a026_file.pdf) <https://lit-retreat-46598.herokuapp.com/quemben.pdf> <https://www.cateringguiden.no/wp-content/uploads/2022/06/AutoCAD-45.pdf> <https://shalamonduke.com/autodesk-autocad-crack-codigo-de-activacion-con-keygen-x64/> <https://womss.com/autodesk-autocad-version-completa-x64/> <http://cefcredit.com/?p=20235> <https://expressionpersonelle.com/autodesk-autocad-23-1-crack-pc-windows-2022-nuevo/> [https://www.reno-seminare.de/wp-content/uploads/2022/06/AutoCAD\\_Crack\\_\\_\\_2022.pdf](https://www.reno-seminare.de/wp-content/uploads/2022/06/AutoCAD_Crack___2022.pdf) [https://www.aussnowacademy.com/wp-content/uploads/2022/06/Autodesk\\_AutoCAD\\_.pdf](https://www.aussnowacademy.com/wp-content/uploads/2022/06/Autodesk_AutoCAD_.pdf) <https://hidden-hollows-32827.herokuapp.com/AutoCAD.pdf> <https://expressionpersonelle.com/autocad-2022-24-1-crack-clave-de-licencia-gratis-actualizado-2022/> <https://melhoreslivros.online/autocad-2023-24-2-crack-clave-de-licencia-gratuita-abril-2022/> <http://escortguate.com/wp-content/uploads/2022/06/georyude.pdf> <https://believewedding.com/wp-content/uploads/2022/06/AutoCAD-34.pdf> <https://noticatracho.com/autodesk-autocad-crack-for-windows-ultimo-2022/> <https://nrnalcchessen.de/wp-content/uploads/2022/06/jamthur.pdf> [http://www.ubom.com/upload/files/2022/06/Ldxb7wbWSJa9npartbbR\\_21\\_c19969a3dfe6f2662ade05e5d1f208ac\\_file.pdf](http://www.ubom.com/upload/files/2022/06/Ldxb7wbWSJa9npartbbR_21_c19969a3dfe6f2662ade05e5d1f208ac_file.pdf) <https://thetraditionaltoyboxcompany.com/wp-content/uploads/2022/06/hilddan.pdf>